#### **Configuration of Authoritative Nameservice**

#### AfNOG 2008 Rabat, Morocco

(based on slides from Brian Candler for NSRC)

#### **Recap**

- $\cdot$  DNS is a distributed database
- Resolver asks Cache for information
- Cache traverses the DNS delegation tree to find Authoritative nameserver which has the information requested
- Bad configuration of authoritative servers can result in broken domains

## **DNS Replication**

- For every domain, we need more than one authoritative nameserver with the same information (RFC 2182)
- Data is entered in one server (Master) and replicated to the others (Slave(s))
- Outside world cannot tell the difference between master and slave
	- NS records are returned in random order for equal load sharing
- Used to be called "primary" and "secondary"

## **Slaves connect to Master to retrieve copy of zone data**

• The master does not "push" data to the slaves

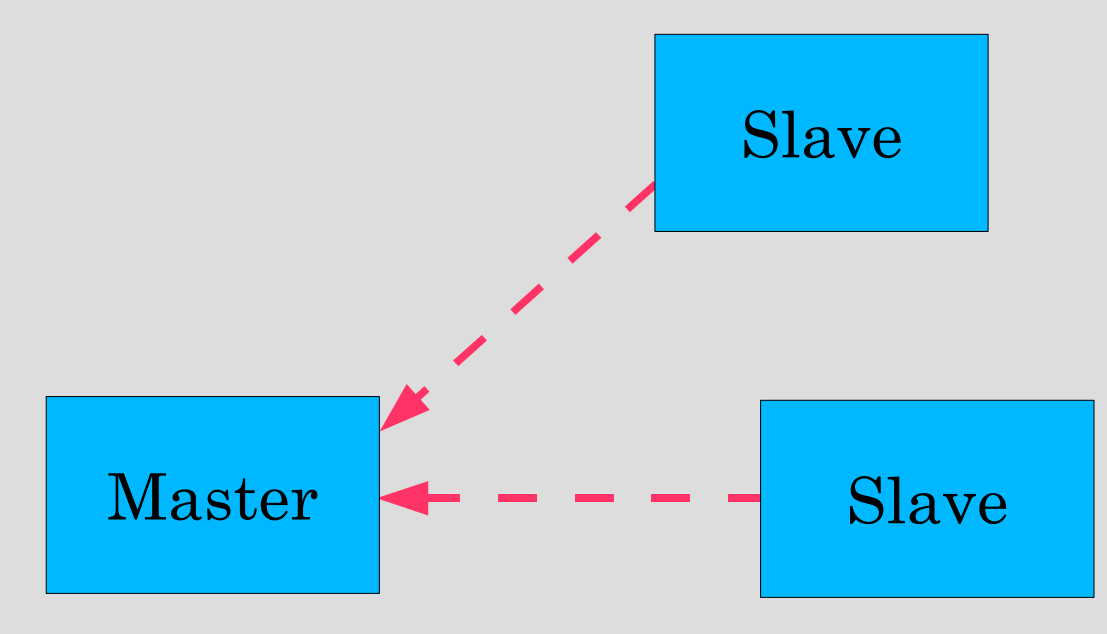

## **When does replication take place?**

- Slaves poll the master periodically called the "Refresh Interval" - to check for new data – Originally this was the only mechanism
- $\cdot$  Master can also notify the slaves when the data changes
	- Results in quicker updates
- $\cdot$  The notification is unreliable (e.g. network might lose a packet) so we still need checks at the Refresh Interval

#### **Serial Numbers**

- Every zone file has a Serial Number
- Slave will only copy data when this number *INCREASES*
	- Periodic UDP query to check Serial Number
	- If increased, TCP transfer of zone data
- It is your responsibility to increase the serial number after every change, otherwise slaves and master will be inconsistent

## **Recommended serial number format: YYYYMMDDNN**

- YYYY = year
- MM = month  $(01-12)$
- DD = day  $(01-31)$
- $\cdot$  NN = number of changes today (00-99)
	- e.g. if you change the file on 5th March 2004, the serial number will be 2004030500. If you change it again on the same day, it will be 2004030501.

## **Serial Numbers: Danger 1**

- If you ever *decrease* the serial number, the slaves will *never update again* until the serial number goes above its previous value
- RFC1912 section 3.1 explains a method to fix this problem
- At worst, you can contact all your slaves and get them to delete their copy of the zone data

## **Serial Numbers: Danger 2**

- Serial no. is a 32-bit unsigned number
- Range: 0 to  $4,294,967,295$
- Any value larger than this is silently truncated
- e.g. 20040305000 (note extra digit)
	- $=$  4AA7EC968 (hex)
	- = AA7EC968 (32 bits)
	- = 2860435816
- If you make this mistake, then later correct it, the serial number will have decreased

## **Configuration of Master**

- /etc/namedb/named.conf points to zone file (manually created) containing your RRs
- Choose a logical place to keep them
	- e.g. /etc/namedb/master/tiscali.co.uk
	- or /etc/namedb/master/uk.co.tiscali

```
zone "example.com" {
         type master;
         file "master/example.com";
         allow-transfer { 192.188.58.126;
                            192.188.58.2; };
};
```
# **Configuration of Slave**

- $\cdot$  named.conf points to IP address of master and location where zone file should be created
- Slave zone files are transferred automatically
- Don't edit them!

```
zone "example.com" {
         type slave;
         masters { 192.188.58.126; };
         file "slave/example.com";
        allow-transfer { none; };
};
```
#### **Master and Slave**

- It's perfectly OK for one server to be Master for some zones and Slave for others
- That's why we recommend keeping the files in different directories
	- /etc/namedb/master/
	- /etc/namedb/slave/
		- $\cdot$  (also, the slave directory must have appropriate permissions so that the daemon can create files)

# **allow-transfer { ... }**

- Remote machines can request a transfer of the entire zone contents
- You can control who is allowed to grab a copy of the zone.
- By default, only nameservers of the zone can (as declared in the zone)
- You can set a global default, and override this for each zone if required

```
options {
     allow-transfer { 127.0.0.1; };
};
```
## **Structure of a zone file**

- Global options
	- \$TTL 1d
	- Sets the default TTL for all other records
- $\cdot$  SOA RR
	- "Start Of Authority"
	- Housekeeping information for the zone
- NS RRs
	- List all the nameservers for the zone, master and slaves
- Other RRs
	- The actual data you wish to publish

## **Format of a Resource Record**

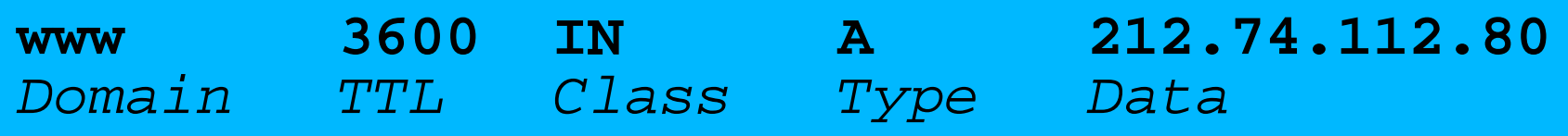

- One per line (except SOA can extend over several lines)
- If you omit the Domain Name, it is the same as the previous line
- TTL shortcuts: e.g. 60s, 30m, 4h, 1w2d
- If you omit the TTL, uses the \$TTL default value
- If you omit the Class, it defaults to IN
- Type and Data cannot be omitted
- Comments start with SEMICOLON (;)

#### **Shortcuts**

- If the Domain Name does not end in a dot, the zone's own domain ("origin") is appended
- A Domain Name of " $@$ " means the origin itself
- e.g. in zone file for example.com:
	- @ *means* example.com.
	- www *means* www.example.com.

#### **If you write this...**

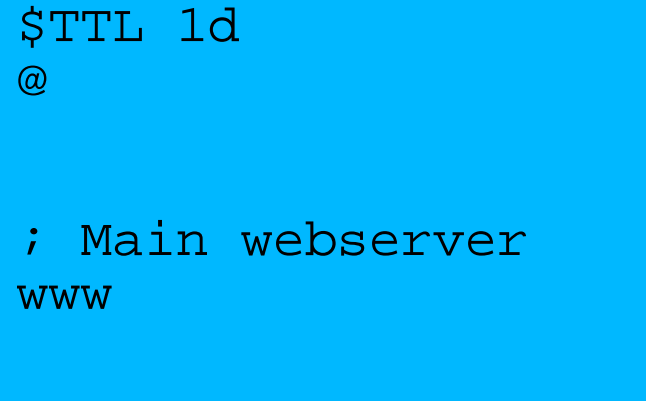

 $SOA$  (  $\ldots$  ) NS ns0 NS ns0.as9105.net. A 212.74.112.80 MX 10 mail

#### **... it becomes this**

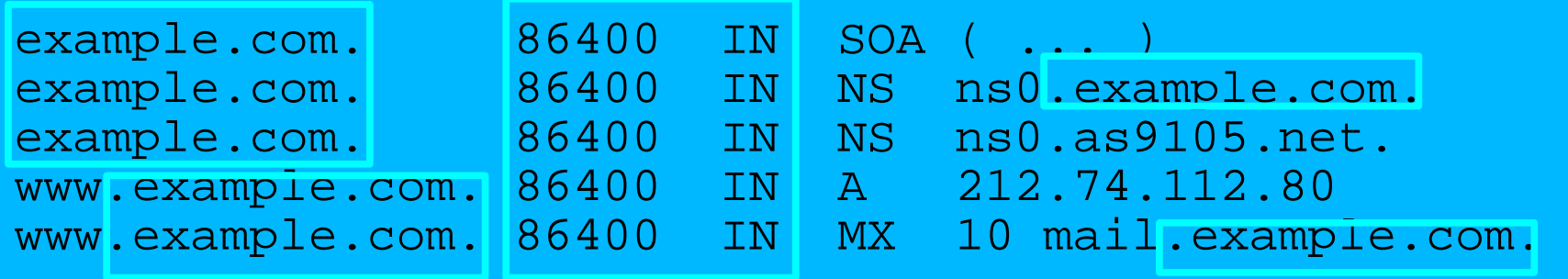

#### **Format of the SOA record**

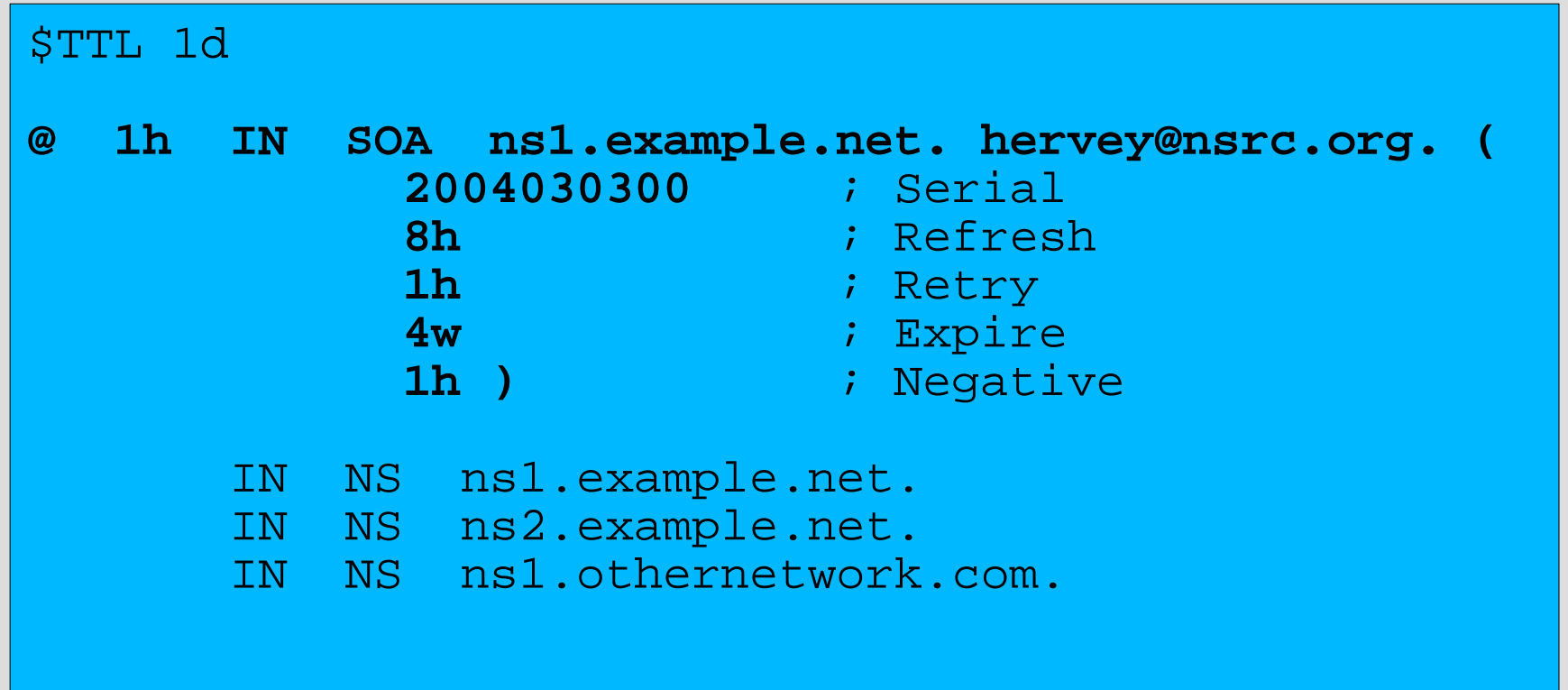

## **Format of the SOA record**

- ns1.example.net.
	- hostname of master nameserver
- hervey@nsrc.org.
	- E-mail address of responsible person, with trailing dot
	- In older versions of " $@$ " changed to dot
- Serial number
- Refresh interval
	- How often Slave checks serial number on Master
- Retry interval
	- How often Slave checks serial number if the Master did not respond

# **Format of the SOA record (cont)**

- Expiry time
	- If the slave is unable to contact the master for this period of time, it will delete its copy of the zone data
- Negative / Minimum
	- Old software used this as a minimum value of the TTL
	- Now it is used for negative caching: indicates how long a cache may store the non-existence of a RR
- RIPE-203 has recommended values – http://www.ripe.net/ripe/docs/dns-soa.html

## **Format of NS records**

- $\cdot$  List all authoritative nameservers for the zone - master and slave(s)
- Must point to HOSTNAME not IP address

```
$TTL 1d
@ 1h IN SOA ns1.example.net. brian.nsrc.org. (
            2004030300 ; Serial
           8h ; Refresh
           1h i Retry
           4w i Expire
           1h ) \qquad \qquad ; Negative
       IN NS ns1.example.net.
       IN NS ns2.example.net.
       IN NS ns1.othernetwork.com.
```
#### **Format of other RRs**

- IN A 1.2.3.4
- IN MX 10 mailhost.example.com.
	- The number is a "preference value". Mail is delivered to the lowest-number MX first
	- Must point to HOSTNAME not IP address
- IN CNAME host.example.com.
- IN PTR host.example.com.
- IN TXT "any text you like"

## **When you have added or changed a zone file:**

- Remember to increase the serial number!
- named-checkzone example.com \ /etc/namedb/master/example.com
	- bind 9 feature
	- reports zone file syntax errors; correct them!
- named-checkconf
	- reports errors in named.conf
- rndc reload
	- or: rndc reload example.com
- tail /var/log/messages

#### **These checks are ESSENTIAL**

- If you have an error in named.conf or a zone file, named may continue to run but will not be authoritative for the bad zone(s)
- You will be lame for the zone without realising it
- Slaves will not be able to contact the master
- Eventually (e.g. 4 weeks later) the slaves will expire the zone
- Your domain will stop working

#### **Other checks you can do**

- dig +norec @x.x.x.x example.com. soa
	- Check the AA flag
	- Repeat for the master and all the slaves
	- Check the serial numbers match
- dig @x.x.x.x example.com. axfr
	- "Authority Transfer"
	- Requests a full copy of the zone contents over TCP, as slaves do to master
	- This will only work from IP addresses listed in the allow-transfer {...} section

## **So now you have working authoritative nameservers!**

- But none of this will work until you have delegation from the domain above
- $\cdot$  That is, they put in NS records for your domain, pointing at your nameservers
- You have also put NS records within the zone file
- $\cdot$  The two sets should match

#### **Any questions?**

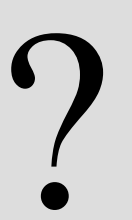

## **TOP TEN ERRORS in authoritative nameservers**

- All operators of auth nameservers should read RFC 1912
	- Common DNS Operational and Configuration Errors
- And also RFC 2182
	- Selection and Operation of Secondary DNS servers

### **1. Serial number errors**

- Forgot to increment serial number
- $\cdot$  Incremented serial number, then decremented it
- Used serial number greater than  $2^{32}$
- Impact:
	- Slaves do not update
	- Master and slaves have inconsistent data
	- Caches will sometimes get the new data and sometimes old - intermittent problem

# **2. Comments in zone files starting '#' instead of ';'**

- Syntax error in zone file
- Master is no longer authoritative for the zone
- Slaves cannot check SOA
- Slaves eventually expire the zone, and your domain stops working entirely
- Use "named-checkzone"
- Use "tail /var/log/messages"

## **3. Other syntax errors in zone files**

- $\cdot$  e.g. omitting the preference value from MX records
- Same impact

## **4. Missing the trailing dot**

zone example.com. @ IN MX 10 mailhost.example.com

becomes

@ IN MX 10 **mailhost.example.com.example.com.**

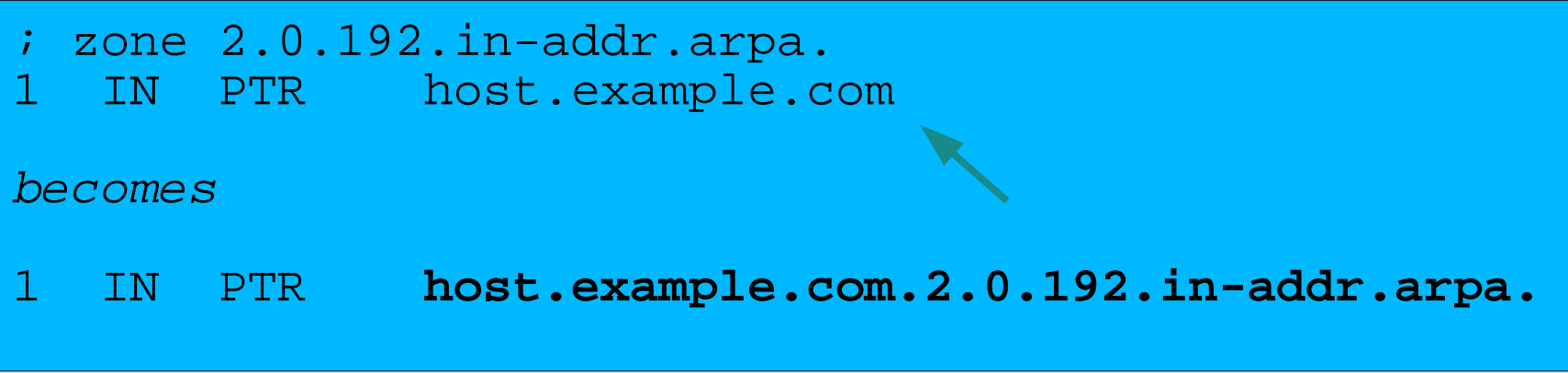

## **5. NS or MX records pointing to IP addresses**

- $\cdot$  They must point to hostnames, not IP addresses
- Unfortunately, a few mail servers *do* accept IP addresses in MX records, so you may not see a problem with all remote sites

#### **6. Slave cannot transfer zone from master**

- Access restricted by allow-transfer  $\{...\}$  and slave not listed
- Or IP filters not configured correctly
- Slave will be lame (non-authoritative)

## **7. Lame delegation**

- You cannot just list any nameserver in NS records for your domain
- You must get agreement from the nameserver operator, and they must configure it as a slave for your zone
- At best: slower DNS resolution and lack of resilience
- At worst: intermittent failures to resolve your domain

# **8. No delegation at all**

- You can configure "example.com" on your nameservers but the outside world will not send requests to them until you have delegation
- The problem is hidden if your nameserver is acting both as your cache and as authoritative nameserver
- Your own clients can resolve www.example.com, but the rest of the world cannot

#### **9. Out-of-date glue records**

• See later

## **10. Not managing TTL correctly during changes**

- $\cdot$  e.g. if you have a 24 hour TTL, and you swing www.example.com to point to a new server, then there will be an extended period when some users hit one machine and some hit the other
- Follow the procedure:
	- Reduce TTL to 10 minutes
	- Wait at least 24 hours
	- Make the change
	- Put the TTL back to 24 hours

#### **Practical**

- Create a new domain
- Set up master and slave nameservice
- Obtain delegation from the domain above
- Test it

#### **Part II – advanced delegation**

#### AfNOG 2008 Rabat, Morocco

(based on slides from Brian Candler for NSRC)

## **Summary: How do you delegate a subdomain?**

- In principle straightforward: just insert NS records for the subdomain, pointing at someone else's servers
- If you are being careful, you should first *check* that those servers are authoritative for the subdomain

– by using "dig +norec" on all the servers

- $\cdot$  If the subdomain is managed badly, it reflects badly on you!
	- and you don't want to be fielding problem reports when the problem is somewhere else

#### **Zone file for "example.com"**

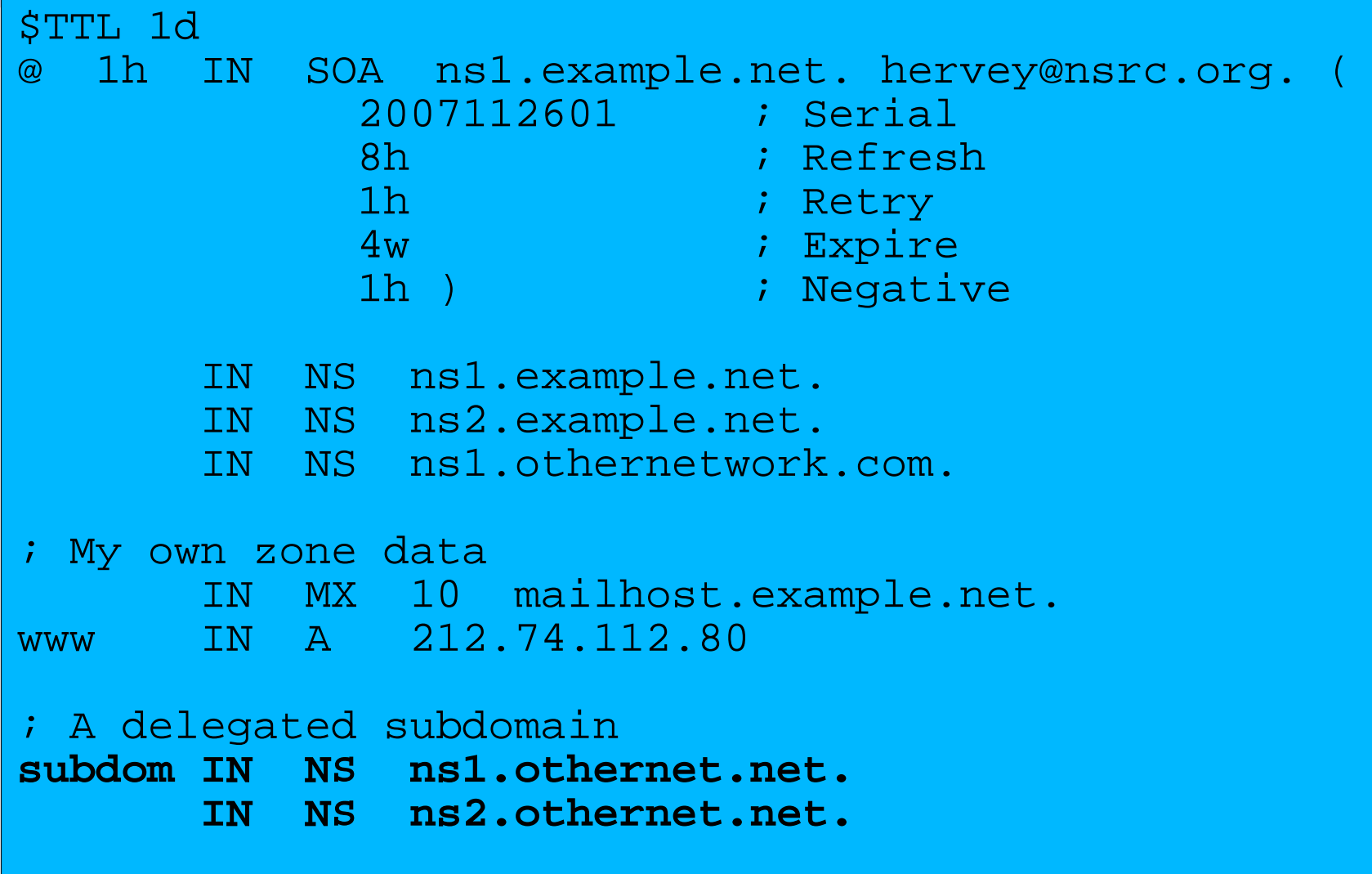

#### **There is one problem here:**

- NS records point to names, not IPs
- What if zone "example.com" is delegated to "ns.example.com"?
- Someone who is in the process of resolving (say) www.example.com first has to resolve ns.example.com
- But in order to resolve ns.example.com they must first resolve ns.example.com !

## **In this case you need "glue"**

- $\cdot$  A "glue record" is an A record for the nameserver, held higher in the tree
- Example: consider the .com nameservers, and a delegation for example.com

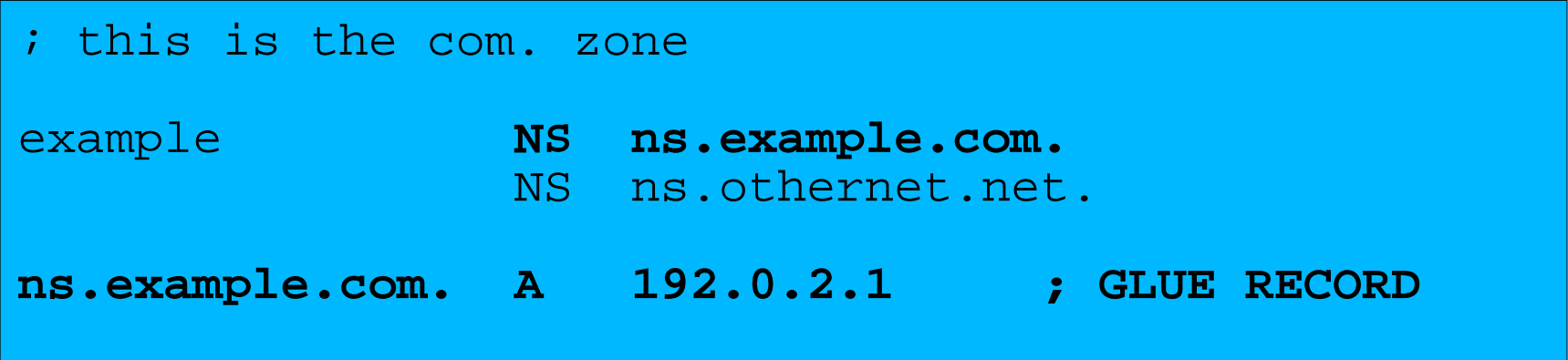

## **Don't put in glue records except where necessary**

- In the previous example, "ns.othernet.net" is not a subdomain of "example.com".
	- Therefore no glue is needed.
- Out-of-date glue records are a big source of problems
	- e.g. after renumbering a nameserver
	- Results in intermittent problems, difficult to debug

#### **Example where a glue record IS needed**

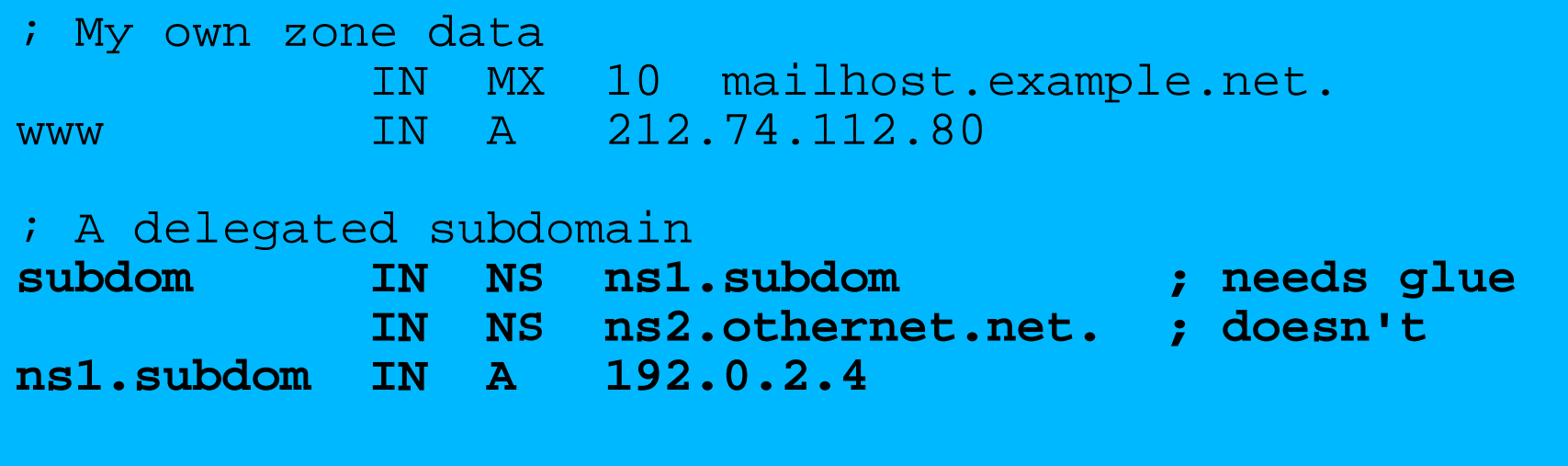

## **Checking for glue records**

- dig +norec ... and repeat several times
- Look for A records in the "Additional" section whose TTL does not count down

```
$ dig +norec @a.gtld-servers.net. www.as9105.net. a 
 ...
;; flags: qr; QUERY: 1, ANSWER: 0, AUTHORITY: 2, ADDITIONAL: 1 
;; QUERY SECTION: 
;; www.as9105.net, type = A, class = IN 
;; AUTHORITY SECTION: 
as9105.net. 172800 IN NS ns0.as9105.com.<br>as9105.net. 172800 IN NS ns0.tiscali.co.uk.
as9105.net. 172800 IN NS
;; ADDITIONAL SECTION: 
ns0.as9105.com. 172800 IN A 212.139.129.130
```
#### **Practical**

• Delegating a subdomain

## **DNS: Summary**

- Distributed database of Resource Records – e.g. A, MX, PTR, ...
- Three roles: resolver, cache, authoritative
- Resolver statically configured with nearest caches
	- e.g. /etc/resolv.conf
- $\cdot$  Caches are seeded with a list of root servers – zone type "hint", /etc/namedb/named.root
- Authoritative servers contain RRs for certain zones (part of the DNS tree)

– replicated for resilience and load-sharing

# **DNS: Summary (cont)**

- Root nameservers contain delegations (NS records) to gTLD or country-level servers (com, uk etc)
- These contain further delegations to subdomains
- Cache finally locates an authoritative server containing the RRs requested
- Errors in delegation or in configuration of authoritative servers result in no answer or inconsistent answers

#### **Further reading**

- "DNS and BIND" (O'Reilly)
- BIND 9 Administrator Reference Manual – /usr/share/doc/bind9/arm/Bv9ARM.html
- http://www.isc.org/sw/bind/
	- includes FAQ, security alerts
- RFC 1912, RFC 2182
	- http://www.rfc-editor.org/